# **ECE 198JL Final Exam Fall 2013**

December 16<sup>th</sup>, 2013

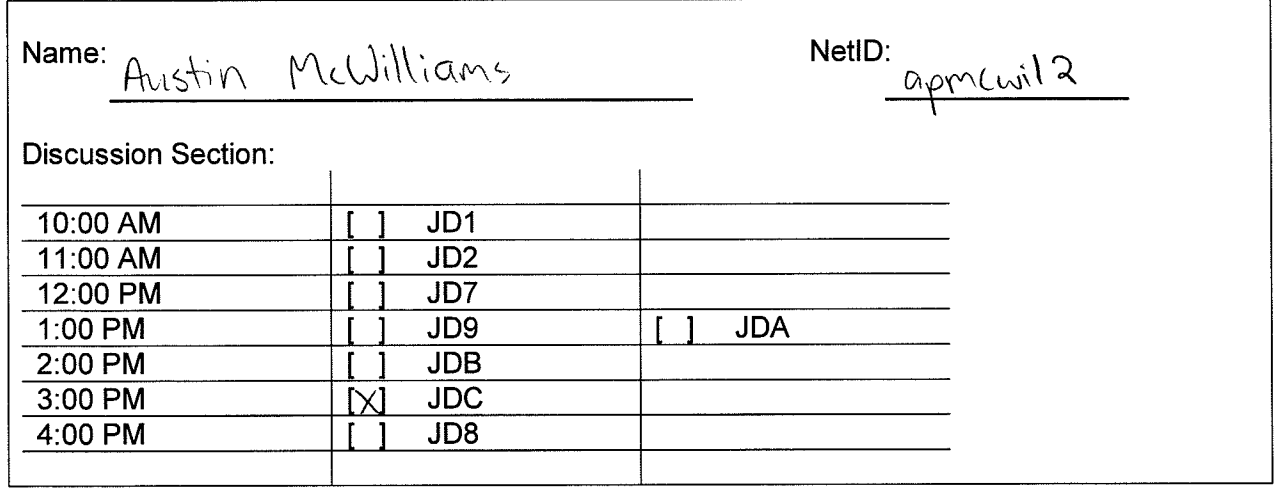

- Be sure your exam booklet has 13 pages.  $\bullet$
- Be sure to write your name and discussion section on the first page.  $\bullet$
- Do not tear the exam booklet apart. You can only detach last page, if needed.  $\bullet$
- We have provided LC-3 instructions set and other reference materials on separate pages.  $\bullet$
- Use backs of pages for scratch work if needed.  $\bullet$
- This is a closed book exam. You may not use a calculator.  $\bullet$
- You are allowed two handwritten 8.5 x 11" sheets of notes.  $\bullet$
- Absolutely no interaction between students is allowed.  $\bullet$
- Be sure to clearly indicate any assumptions that you make.  $\bullet$
- The questions are not weighted equally. Budget your time accordingly.  $\bullet$
- Don't panic, and good luck!  $\bullet$

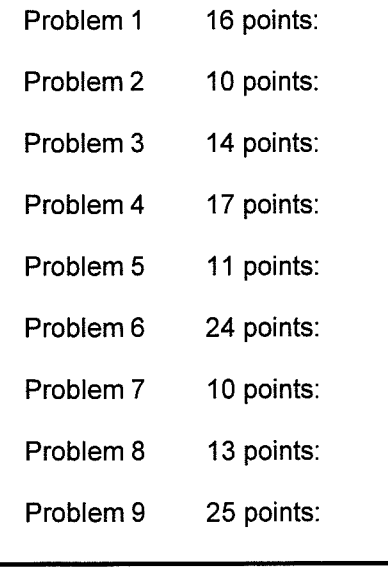

Total 140 points:

### Problem 1 (16 pts): LC-3 microinstructions

You are adding a new instruction, called ADS (add and store), to the LC-3 instruction set. This instruction adds two values, just like the ADD instruction does, and stores the result to the memory instead of the register file. The destination memory address is provided in the BaseR register specified by IR[11:9] bits. The binary encoding of this instruction is:

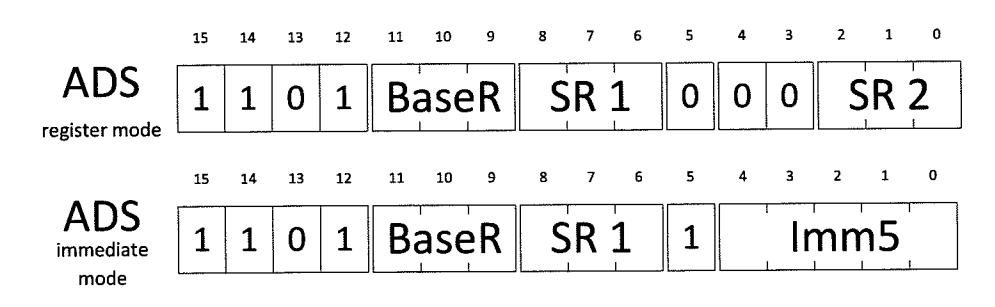

In RTL form, give a sequence of (at most 4) microinstructions that implement the execute phase of the ADS a) instruction. Make sure your implementation does not modify any values in the general-purpose register file and does not set condition codes.

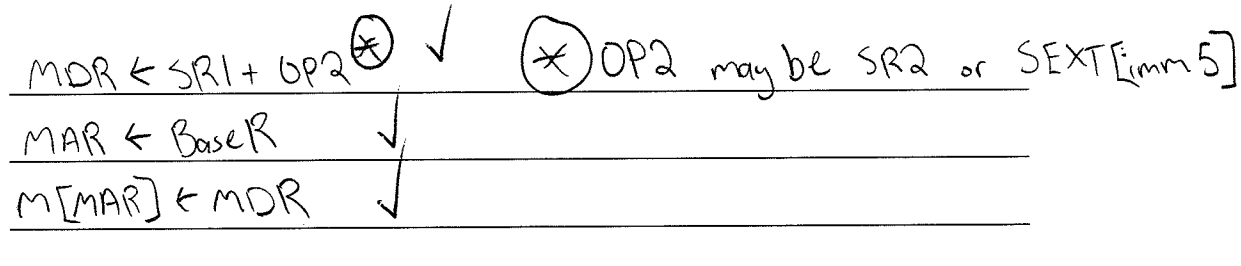

b) Determine the control ROM microinstructions that implement the RTL statements from part (a). Complete the table below by filling in 0, 1, or x as appropriate. Use don't cares wherever possible. Specify ROM addresses in decimal. When you need *additional* states, state numbers 55, 56, 57, and 58 are available for your use.

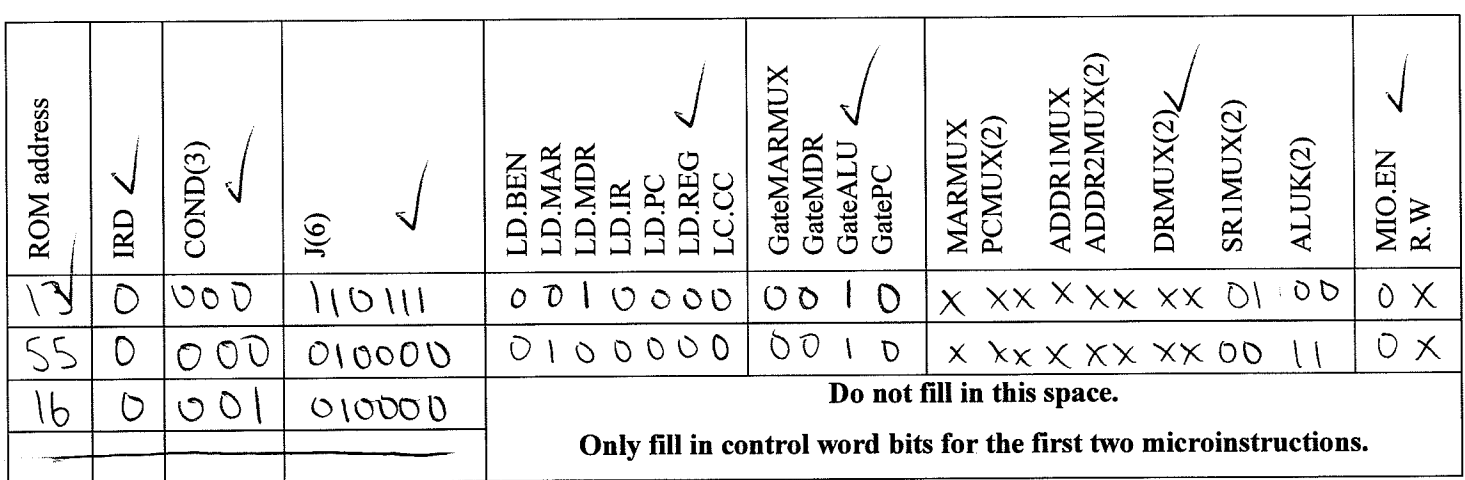

#### Problem 2 (10 pts): LC-3 microsequencer

Suppose we added a new instruction LOGIC with opcode 1101 to the LC-3 that will perform one of four logic operations (NAND, NOR, XOR, and OR) based on the IR[11:10] bits. To implement this new instruction, we need five new states in the LC-3 FSM and need to modify the microsequencer circuit. The first state performs a secondary decode phase before executing the four logic operations.

a) The microsequencer should use  $COND = 110$  to determine the next state during the secondary decode phase of the logic operation. Adding at most 2 AND gates, 2 OR gates, and wires, modify the microsequencer circuit so that it can correctly decode the LOGIC instruction. A few modifications have already been made to give you a hint.

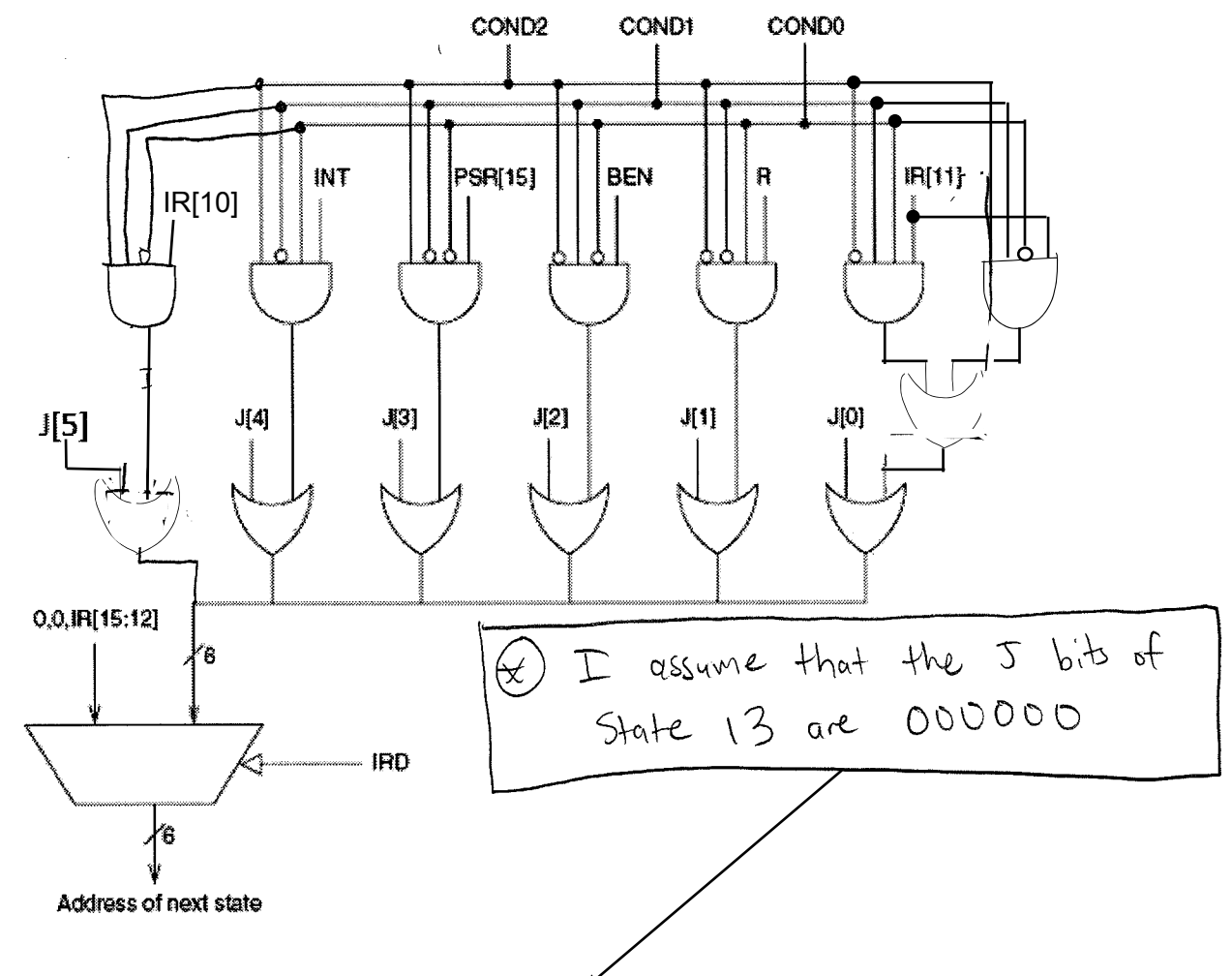

b) Based on your microsequencer circuit above, choose a set of viable next states for the execute phase states. Don't worry if the states are already in use by the  $LC-3$  FSM.:

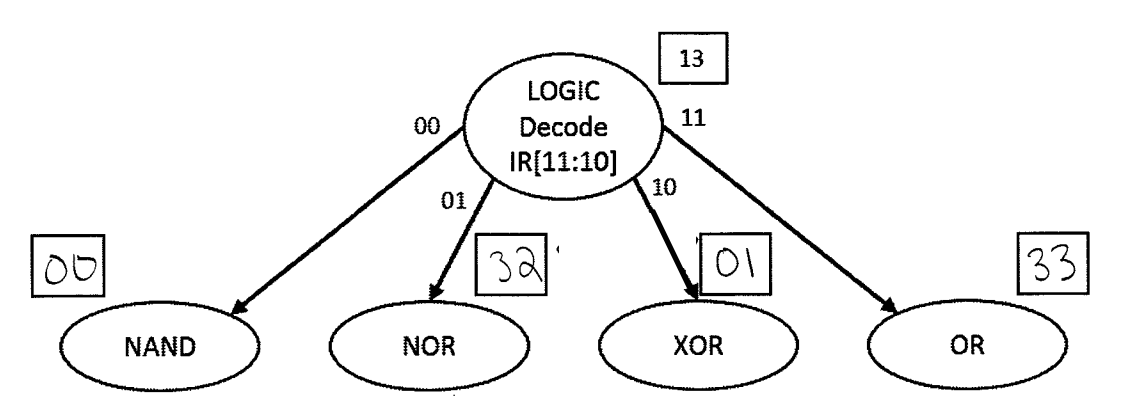

**ECE 198 JL FL 13** 

# Problem 3 (14 pts): LC-3 assembly program analysis

The following program prints a *sprite*. Sprite is a two-dimensional image of size 8x8 stored in memory as a one-dimensional array, row after row, with one symbol per memory location. For example, sprite shown on the right will occupy 64 memory locations starting from address labeled as SPRITE where each location contains ASCII value of the symbol in the sprite: .FILL  $x2A$  ; \*

.FILL  $x2A$  ; \*  $\ddotsc$ 

a) Fill in missing instructions

.ORIG x3000 LEA R2, SPRITE AND R3, R3, #0 ADD R3, R3, #8 ADD R3, R3, #0 NEXT ROW BR<sub>2</sub> DONE AND R4, R4, #0 ADD R4, R4, #8 ADD  $R4$ ,  $R4$ ,  $R0$ NEXT COLUMN BRZ DOŃE RÓW LDR RO, R2, #0  $OUT$ ADD R2, R2, #1 ADD $\sqrt{R4}$ , R4, #-1 BAnzp NEXT COLUMN  $RO$ ,  $NSCIT-NL$ DONE ROW Lo **OUT** ADD R3, R3, #-1 BRnzp NEXT ROW **DONE** HALT ASCII NL .FILL XA SPRITE .FILL  $x2A$  ; \* .FILL  $x2A$  ; \* ... .END

b) Draw a flowchart for the program to the left. Be specific, use standard symbols only (ovals, rhombs, rectangles, etc.) The flowchart is already partially built to give you an example of what's expected.

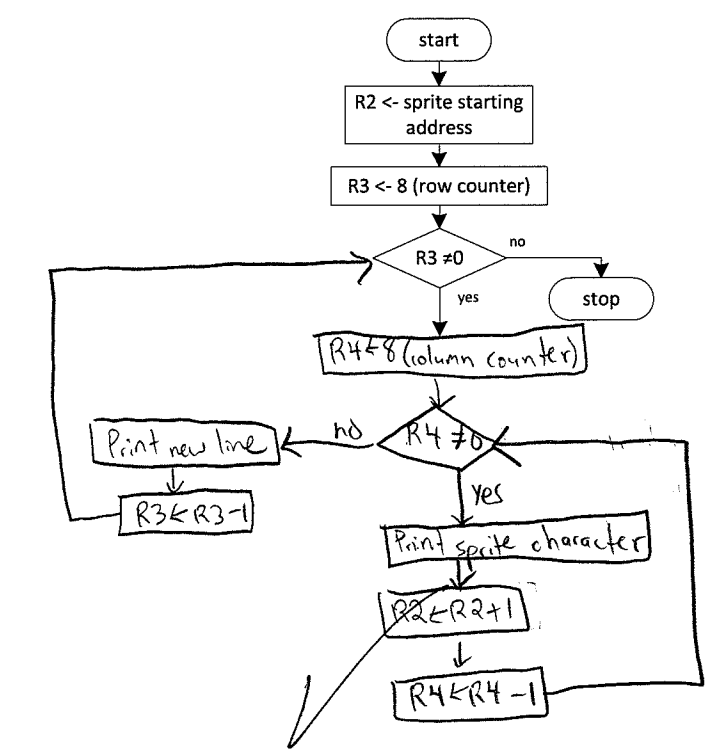

Complete the symbol table for c) the above program.

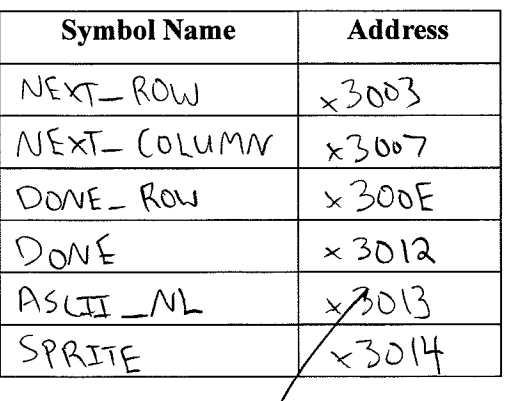

**ECE 198 JL FL 13** 

# Problem 4 (17 pts): LC-3 assembly language programming

Write a program in LC-3 assembly language that computes sum  $1 + 2 + 4 + 8 + \cdots$  where sum terms are the successive powers of two. The number of terms is supplied by the user in memory at the location labeled as NUM. You can assume that this value is such that no overflow will occur. The result should be stored in memory at the location labeled as SUM.

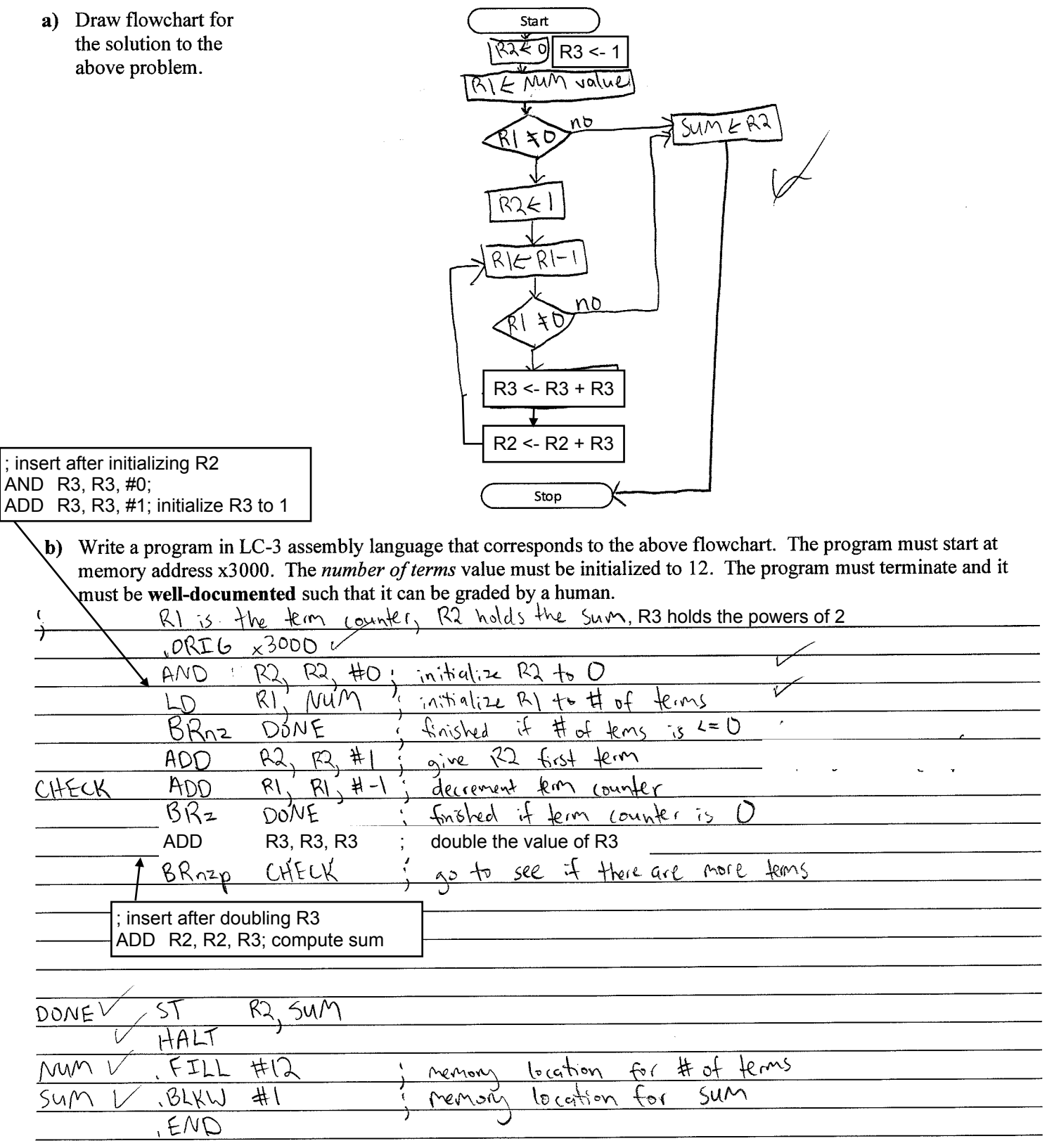

#### Problem 5 (11 pts): Priority Encoder

A 4-to-2 priority encoder encodes a set of four binary input bits into a binary code. The indices of the input bits  $I_3$ ,  $I_2$ ,  $I_1$ , and  $I_0$  are decimal numbers that indicate which number should be encoded in unsigned binary representation in the output bits  $E_1E_0$  (where the indices of the output bits represent the power of 2 encoded by each E bit). For example, for input  $I_3I_2I_1I_0 = 0100$ , the output is  $E_1E_0 = 10$ . If more than one input bit is one, the output bits give *priority* to the largest decimal number and encode the index of that input. For example, for input  $I_3I_2I_1I_0 = 0101$ , the output is  $E_1E_0 = 10$ . A third output V is 1 if and only if the input is valid. An input is valid only if at least one of the inputs is one. If none of the inputs is one, the input is invalid and the value of the encoded output does not matter.

a) Complete the Karnaugh maps for outputs E1, E0, and V, then derive minimal Boolean expressions for each output.

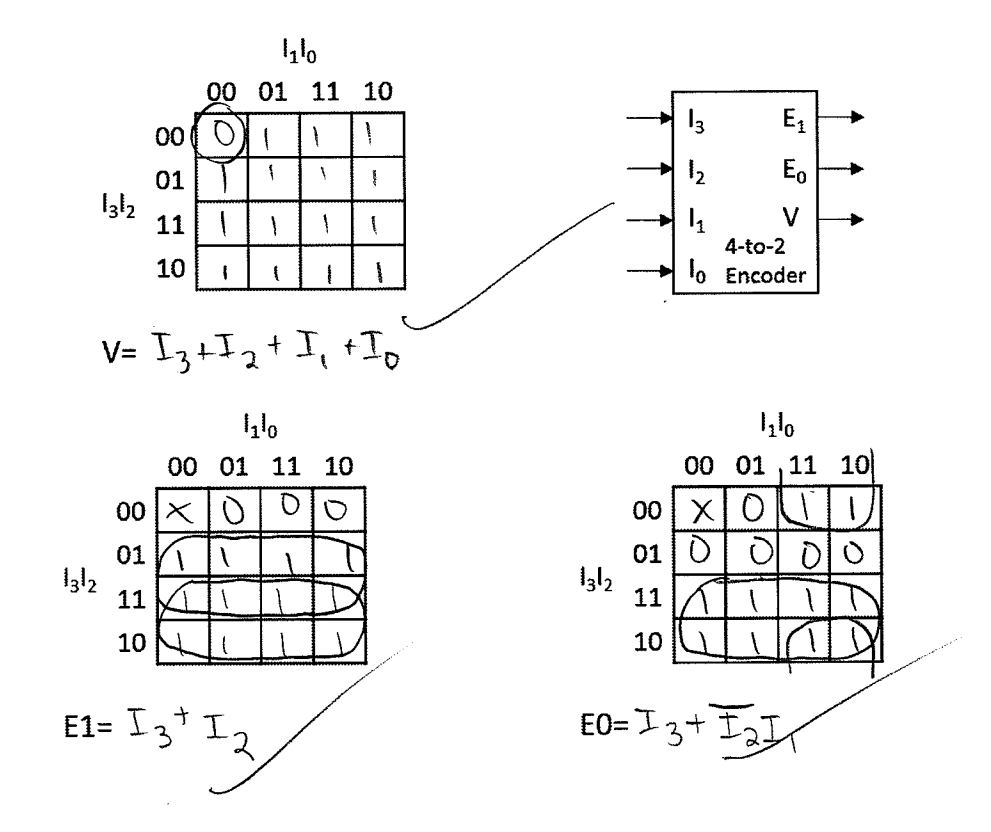

b) Implement the 4-to-2 priority encoder using as few gates as possible.

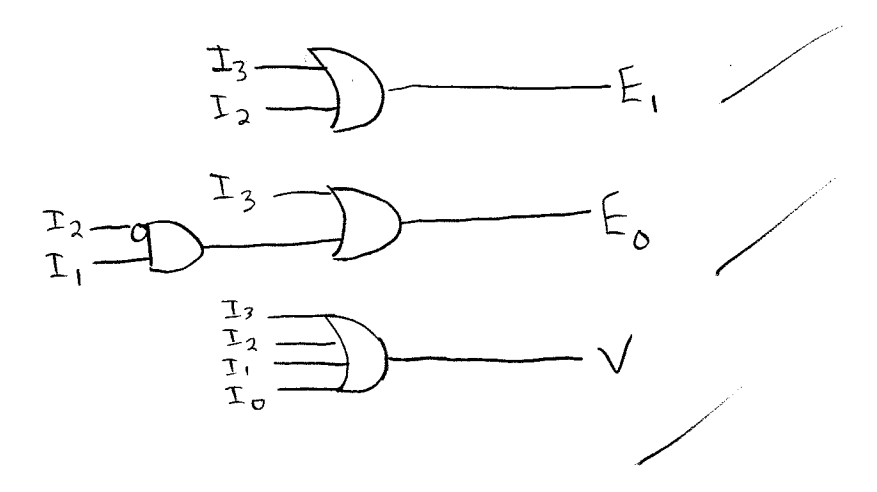

### Problem 6 (24 pts): Control unit design

### THIS IS NOT THE LC-3!!!!!!!!!! An additional copy of the datapath can be torn off from the backpage.

Each major part of this problem can be answered without a correct answer to the other parts.

The Subtract and Branch if Negative (SBN) is a one instruction set computer. The SBN subtracts the contents at memory address a from the contents at memory address b and stores the result at address b (M[b] $\leftarrow$ M[b]-M[a]). If the result from the subtraction is negative, the program branches to the instruction at address  $c$  (PC  $\leftarrow$  c), else the program executes the next instruction in memory (PC  $\leftarrow$  PC+1).

The assembly code for the SBN instruction takes the following form.

$$
SBN \, a, \, b, \, c \qquad ; \, M[b] \leftarrow M[b] - M[a] \n; \, \text{if } (M[b] - M[a] \le 0) \, PC \leftarrow c, \, \text{else } PC \leftarrow PC + 1
$$

This ISA can be implemented with the following datapath and control unit. The datapath has 6 registers. Each register has a load signal that controls when it loads a new value; these signals are not shown. The subtractor is a 32-bit two's complement subtraction circuit.

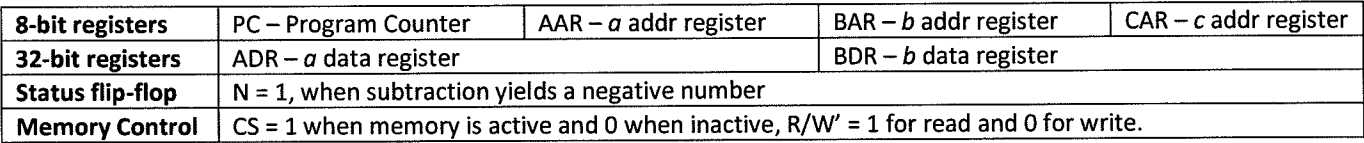

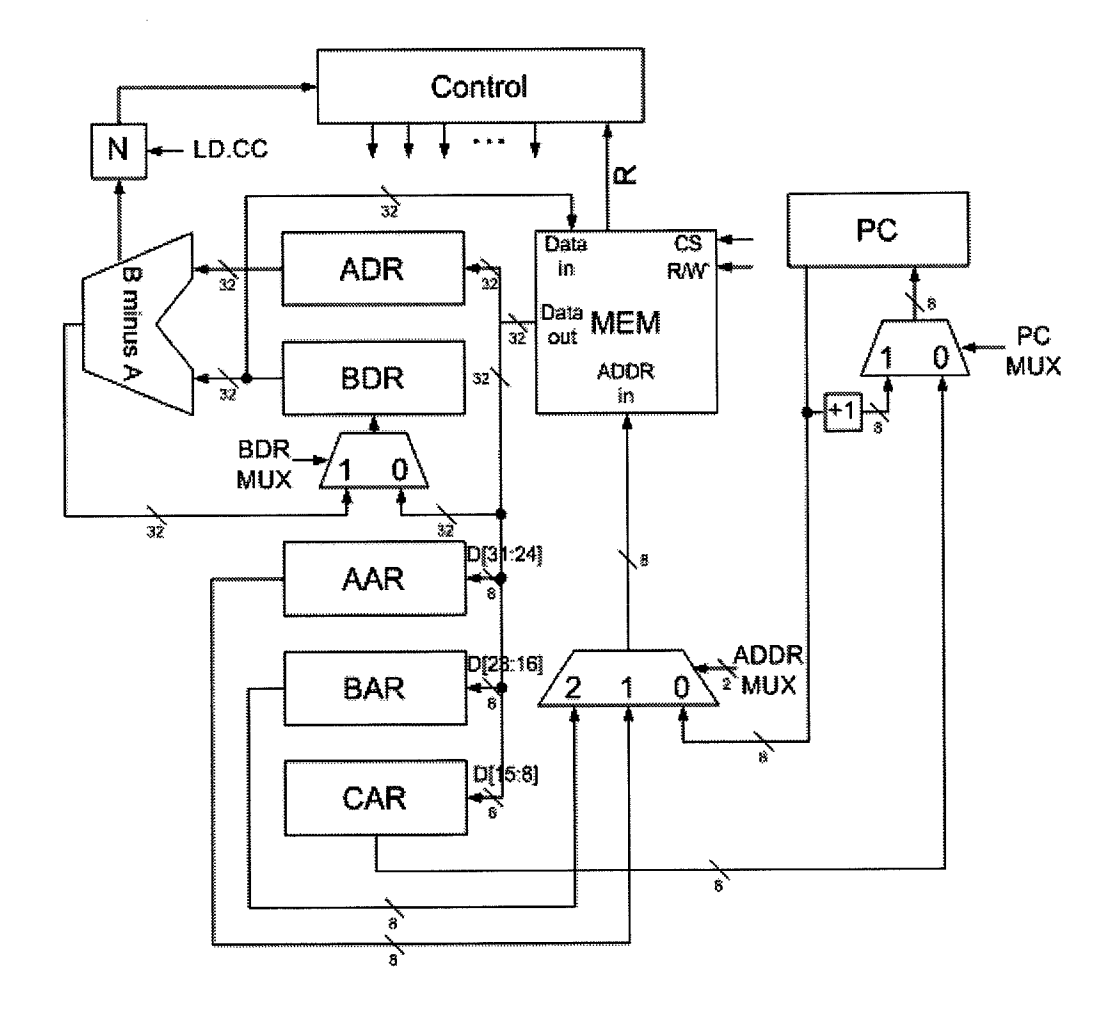

- Below is the state diagram for the SBN architecture. a)
	- Place RTL instructions inside the empty states to finish the SBN state diagram. i.
	- Indicate the values of the inputs denoted as R for the memory ready bit and N is the negative status flip-flop ii. for all unlabeled state transitions.

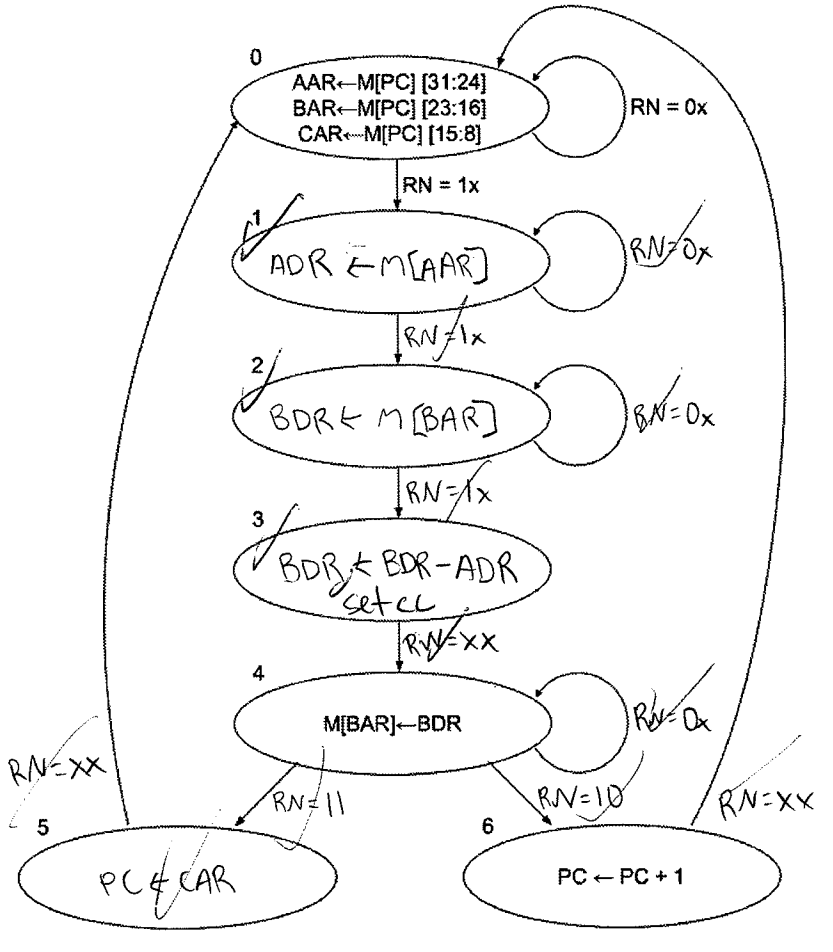

b) Using the table below, fill in the values of the control signals for states 0, 4, and 6. Use don't cares when possible.

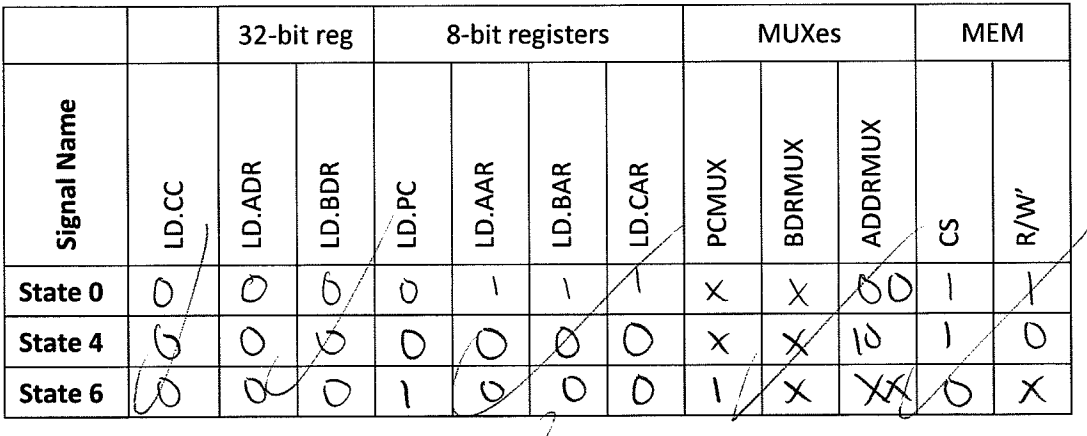

c) Based on the datapath and assembly instruction, draw the instruction format for the SBN instruction.

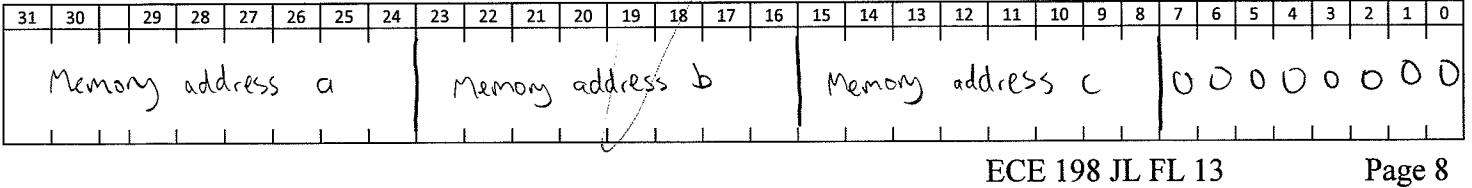

### Problem 7 (10 pts): Multiple-Choice Questions

For each multiple-choice question, you will receive  $+1$  point for a correct answer,  $\theta$  points for not answering, and -1 point for a wrong answer. Circle your selected answer.

a) Select the expression that correctly compares the two numbers. The first number is encoded in IEEE 754 32-bit floating point representation and the second number is encoded in 8-bit 2's complement notation.

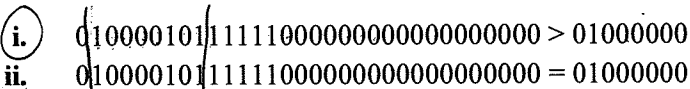

iii.

- b) Which statement is true about the two sets of numbers? [note the bases]
	- $\mathbf{(i)}$  $(2.7)_{10}$  >  $(2.7)_{16}$  and  $(1.3)_{10}$  >  $(1.3)_{16}$
	- ii.  $(2.7)_{10}$  <  $(2.7)_{16}$  and  $(1.3)_{10}$  <  $(1.3)_{16}$
	- $(2.7)_{10} = (2.7)_{16}$  and  $(1.3)_{10} = (1.3)_{16}$ iii.
	- $(2.7)_{10}$  >  $(2.7)_{16}$  and  $(1.3)_{10}$  <  $(1.3)_{16}$ iv.
	- $(2.7)_{10} < (2.7)_{16}$  and  $(1.3)_{10} > (1.3)_{16}$ v.
- A random access memory (RAM) chip has 32 words and 64 bits per word. c)
	- How many address lines does the RAM have? Circle one: i.
	- How many data lines does the RAM have? Circle one: ii.
- d) Which of the following 4-bit two's complement additions could result in overflow? Each variable (a, b, c, or d) is either 0 or 1 independent of the values of the other variables.

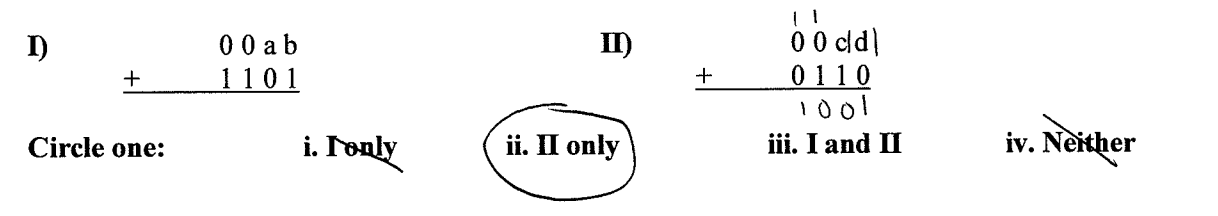

e) Use the K-map below to answer the following questions

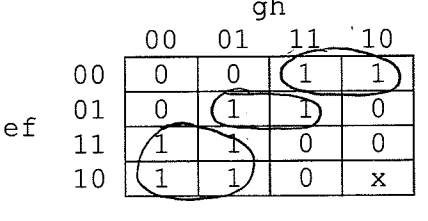

- $\mathbf{3}$ 4 5 The K-map has how many prime implicants? Circle one: i.
- True or **False**  $f\bar{g}h$  is an essential prime implicant (circle one): ii.
- iii. The K-map has a unique minimal SOP Boolean expression: True or False
- iv. A min SOP Boolean expression can be implemented using a 2-level NAND-NAND circuit: (True) or False
- What is the minimum number of NOR gates that can implement the K-map? Circle one:  $\mathbf{v}$ .

32

32

5

5

6

6

64

64

5

4

3

#### Problem 8 (13 pts): FSM

In this assignment you will be designing FSM of an arbiter circuit. In many systems, some resources are shared by many subsystems. An arbiter is a circuit that coordinates access to these shared resources and resolves any conflicts. Consider example system shown below. It consists of two subsystems that both use the same shared resource. When a subsystem needs access to the shared resource, it activates (asserts) its request signal r. The arbiter monitors the use of the shared resource and the incoming request signals and grants access to the shared resource by activating the corresponding grant signal  $g$ . Once its grant signal is activated, a subsystem has permission to access the resource. After the task has been completed, the subsystem releases the resource by deactivating (clearing) its request signal  $r$ . When both subsystems simultaneously request access to the shared resource, priority is given to subsystem 0.

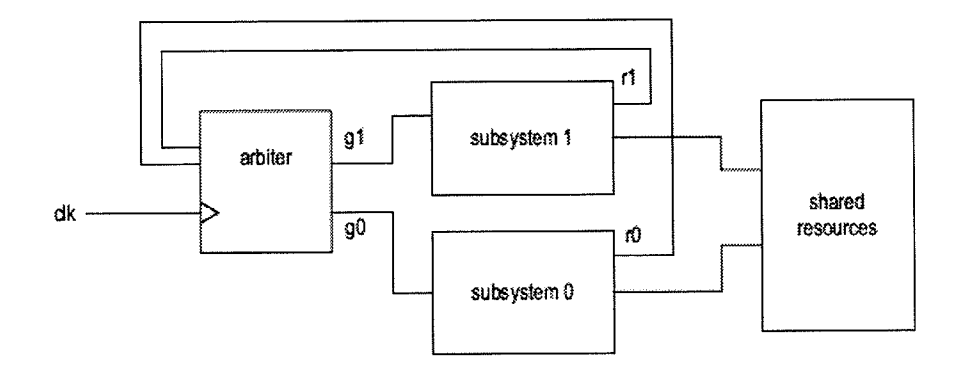

Draw a Moore state diagram for the above arbiter FSM. Assign states. Make sure to label each state with a name and output and each edge with an input. Make sure to label all parts, inputs, outputs, edges, etc. Points will be deducted for missing labels and messy drawing.

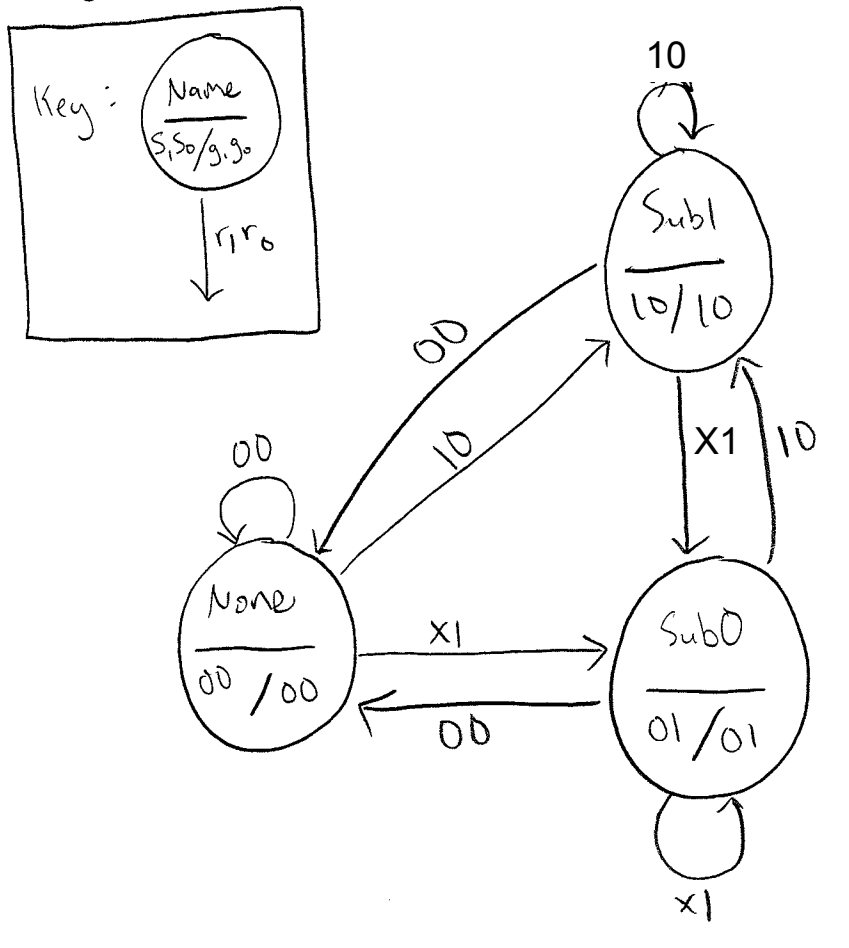

### Problem 9 (25 pts): FSM implementation

Implement the FSM shown below using negative-edge triggered D flip-flops.

Based on the FSM shown below, drawn the next-state table. Use don't cares when possible. a)

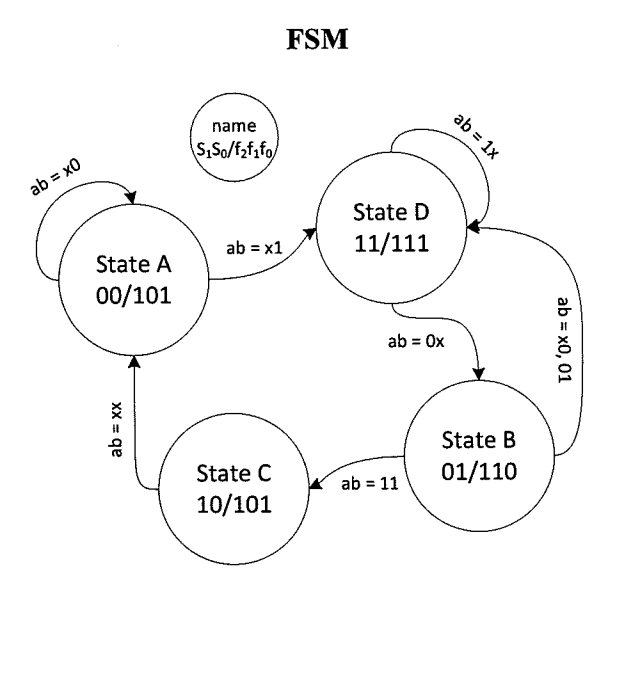

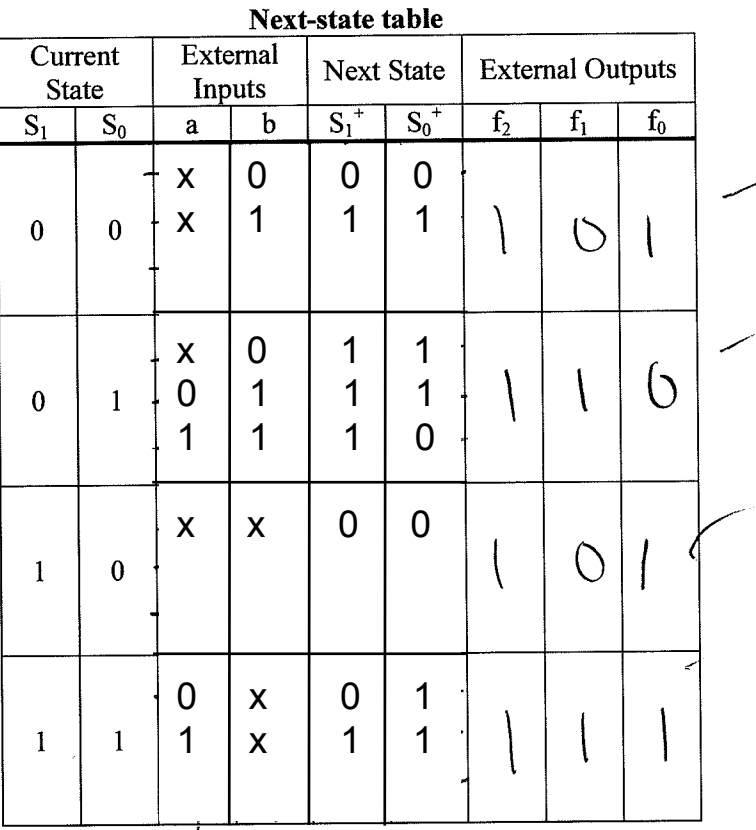

b) Based on the next-state table from part (a), fill in K-maps and write minimal SOP Boolean expressions for flip-flop inputs  $D_1$  and  $D_0$ .

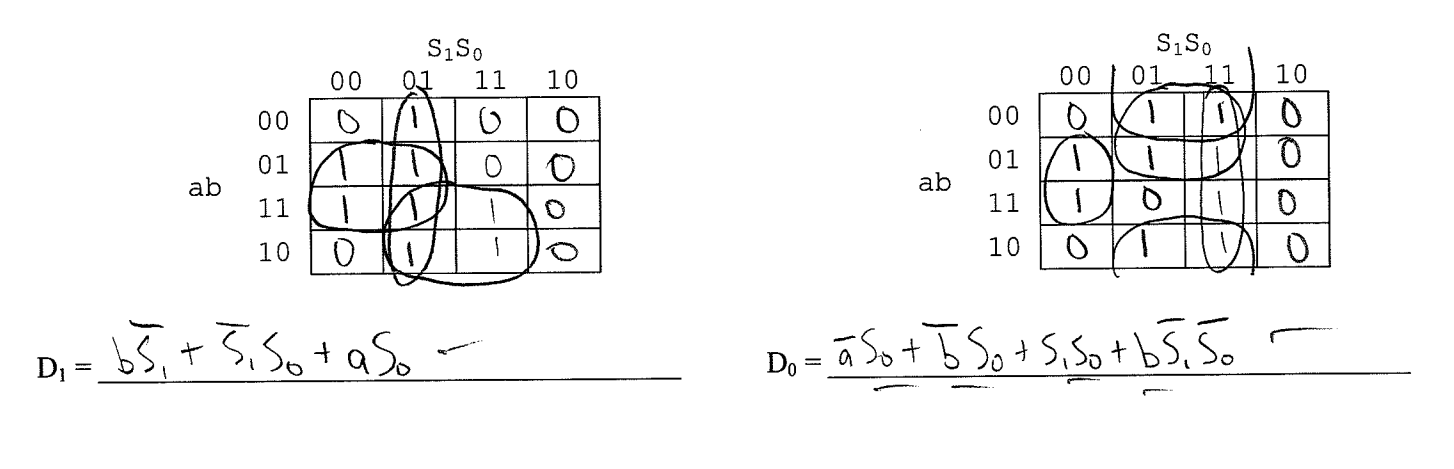

c) Write minimal Boolean expressions for  $f_2$ ,  $f_1$ ,  $f_0$ .

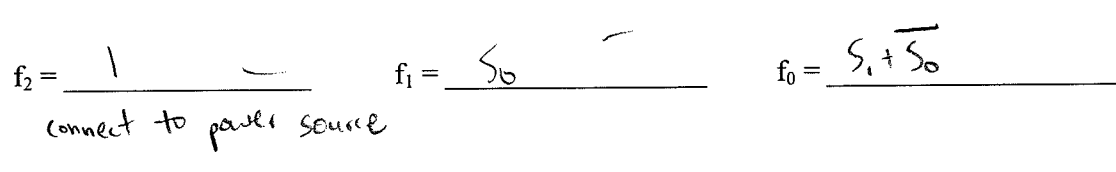

ECE 198 JL FL 13

**d)** Implement the FSM from part (a) using *negative-edge* triggered D flip-flops. Make sure to label all parts, inputs, and outputs. Points will be deducted for missing labels and messy drawing.

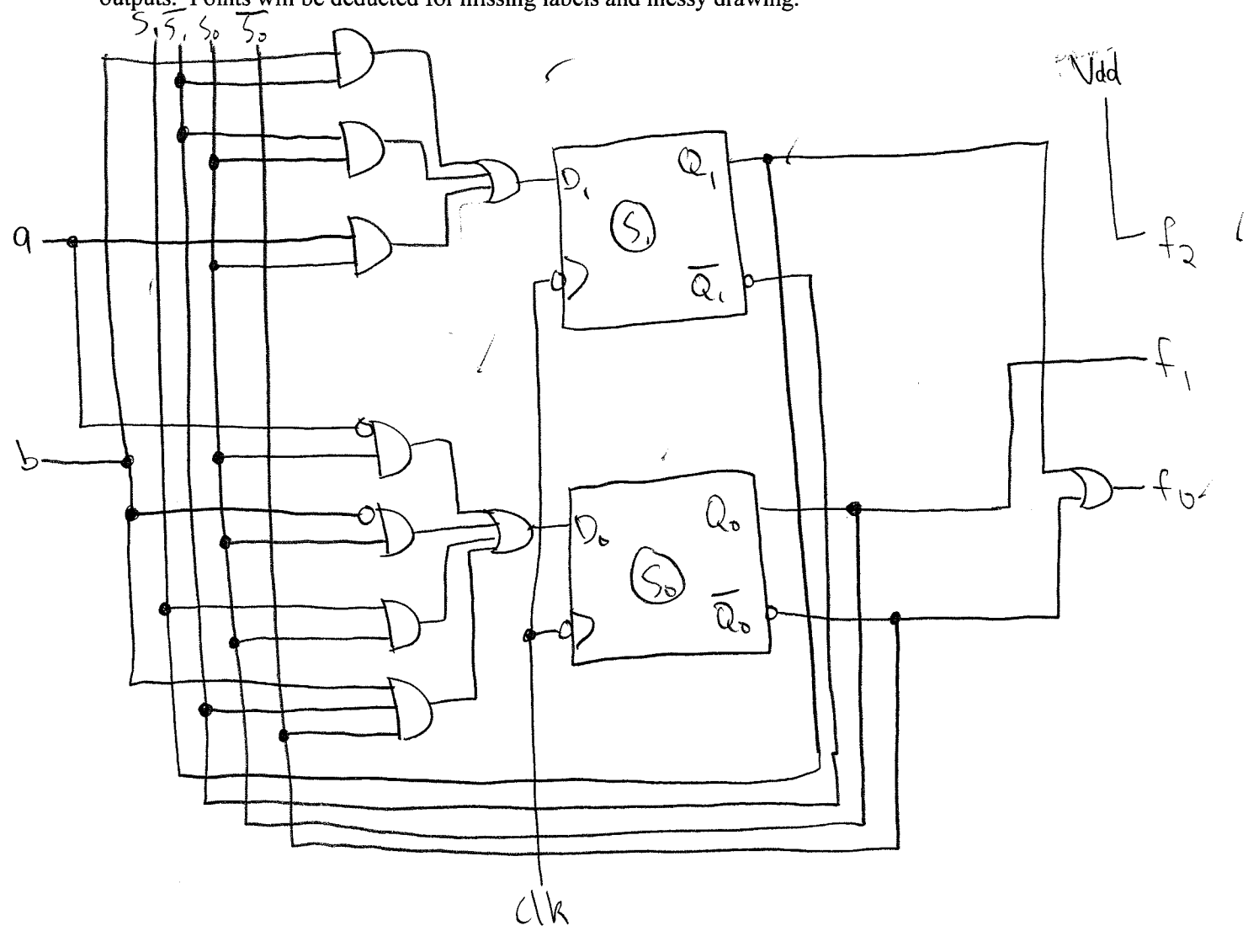